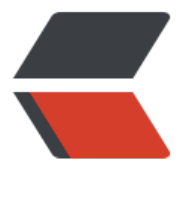

链滴

# 学习笔记 [--Sp](https://ld246.com)ring 框架

作者: KioLuo

- 原文链接:https://ld246.com/article/1492568343596
- 来源网站: [链滴](https://ld246.com/member/KioLuo)
- 许可协议:[署名-相同方式共享 4.0 国际 \(CC BY-SA 4.0\)](https://ld246.com/article/1492568343596)

### **//概述**

轻量级,一站式,开发框架

IoC, Inversion of Control, 控制反转

DI, Dependency Injection, 依赖注入

AOP, Aspect-Oriented Programming, 面向切面编程: 业务逻辑与非业务逻辑分离, 如日志、安全

IoC容器:

..

对象创建、装配

对象生命周期管理

上下文环境

# **//IoC容器**

IoC = ApplicationContext (org.springframework.context, spring-context)

初始化

ApplicationContext context = new ClassPathXmlApplicationContext("application-context.xml");

或

ApplicationContext context = new FileSystemXmlApplicationContext("/home/user/conf/appli ation-context.xml");

### 或在web.xml中

```
<context-param>
   <param-name>contextConfigLocation</param-name>
   <param-value>classpath:application-context.xml</param-value>
</context-param>
```
<listener>

 <listener-class>org.springframework.web.context.ContextLoaderListener</listener-class> </listener>

# **Bean定义**

```
<?xml version="1.0" encoding="UTF-8"?>
```
<beans xmlns="http://www.springframework.org/schema/beans"

 xmlns:xsi="http://www.w3.org/2001/XMLSchema-instance" xmlns:context="http://www.spr ngframework.org/schema/context"

```
 xmlns:p="http://www.springframework.org/schema/p"
```

```
 xsi:schemaLocation="http://www.springframework.org/schema/beans
```

```
 http://www.springframework.org/schema/beans/spring-beans.xsd
```

```
 http://www.springframework.org/schema/context
```
http://www.springframework.org/schema/context/spring-context.xsd">

```
 <bean id="screwDriver" class="com.netease.course.ScrewDriver"></bean>
```
</beans>

### **Bean使用**

//初始化容器

ApplicationContext context = new ClassPathXmlApplicationContext("application-context.xml");

//获取对象

ScrewDriver screwDriver = context.getBean("screwDriver", ScrewDriver.class);

//使用对象

screwDriver.use();

### **Bean作用域**

singleton,单例

<bean id="screwDriver" class="com.netease.course.ScrewDriver" scope="singleton"></bean

默认为单例 prototype,每次引用创建一个实例

<bean id="screwDriver" class="com.netease.course.ScrewDriver" scope="prototype"></bea >

request scope, requestBean session scope, sessionBean application scope, appBean global scope

### **Bean生命周期回调**

创建,申请资源 可以通过实现接口

```
public interface InitializingBean {
   void afterPropertiesSet() throws Exception;
}
```
或者直接在application-context.xml中配置

```
<bean id="screwDriver" class="com.netease.course.ScrewDriver" init-method="init"></bean
```
### 对应代码

```
public class ScrewDriver {
   public void init() {
      System.out.println("Init screwDriver");
   }
}
```
销毁

可以通过实现接口

```
public interface DisposableBean {
   void destroy() throws Exception;
}
```
或者直接在application-context.xml中配置

```
<bean id="screwDriver" class="com.netease.course.ScrewDriver" destroy-method="cleanup"
</bean>
```
### 对应代码

```
public class ScrewDriver {
   public void cleanup() {
      System.out.println("Cleanup screwDriver");
  }
}
```
### 关闭Bean

((ConfigurableApplicationContext) context).close();

**依赖注入**

构造函数,强依赖

Setter函数,可选依赖

配置bean的类的构造函数的参数

```
 <bean id="straightHeader" class="com.netease.course.StraightHeader">
   <constructor-arg value="red"></constructor-arg>
   <constructor-arg value="15"></constructor-arg>
 </bean>
```
### 或

```
<bean id="straightHeader" class="com.netease.course.StraightHeader">
   <constructor-arg index="0" value="red"></constructor-arg>
   <constructor-arg index="1" value="15"></constructor-arg>
</bean>
```
# 或

```
<bean id="straightHeader" class="com.netease.course.StraightHeader">
   <constructor-arg type="java.lang.String" value="red"></constructor-arg>
   <constructor-arg type="int" value="15"></constructor-arg>
</bean>
```
### 或

```
<bean id="straightHeader" class="com.netease.course.StraightHeader">
   <constructor-arg name="color" value="red"></constructor-arg>
   <constructor-arg name="size" value="15"></constructor-arg>
</bean>
```

```
需要传递集合类型的构造函数参数(如map)时
```

```
<bean id="straightHeader" class="com.netease.course.StraightHeader">
   <constructor-arg>
     <map>
        <entry key="color" value="red"></entry>
        <entry key="size" value="15"></entry>
     </map>
   </constructor-arg>
   <constructor-arg name="size" value="15"></constructor-arg>
```
# </bean>

# 传入list时

```
<bean id="straightHeader" class="com.netease.course.StraightHeader">
   <constructor-arg>
     <list>
        <value>red</value>
        <value>15</value>
     </list>
   </constructor-arg>
   <constructor-arg name="size" value="15"></constructor-arg>
</bean>
```
# 传入Properties时

```
<bean id="straightHeader" class="com.netease.course.StraightHeader">
   <constructor-arg>
     <props>
        <prop key="color">red</prop>
        <prop key="size">15</prop>
```

```
 </props>
   </constructor-arg>
   <constructor-arg name="size" value="15"></constructor-arg>
</bean>
```
### 从外部倒入配置时

```
 <bean id="straightHeader" class="com.netease.course.StraightHeader">
    <constructor-arg name="color" value="${color}"></constructor-arg>
    <constructor-arg name="size" value="${size}"></constructor-arg>
  </bean>
  <bean id="headerProperties" class="org.springframework.beans.factory.config.PropertyPlac
holderConfigurer">
   <property name="location" value="classpath:header.properties" />
</bean>
```
# 在一个bean中添加所依赖的bean

```
<bean id="screwDriver" class="com.netease.course.ScrewDriver">
   <constructor-arg>
     <ref bean="straightHeader" />
   </constructor-arg>
</bean>
```
# 通过Setter方法注入依赖

```
<bean id="straightHeader" class="com.netease.course.StraightHeader">
   <property name="color" value="${color}"></property>
   <property name="size" value="${size}"></property>
</bean>
```
# **自动装配**

```
constructor是按byType方式注入
```

```
 <bean id="screwDriver" class="com.netease.course.ScrewDriver" autowire="constructor">
 </bean>
```
# 或

```
 <bean id="screwDriver" class="com.netease.course.ScrewDriver" autowire="byName">
 </bean>
```
# 或

```
 <bean id="screwDriver" class="com.netease.course.ScrewDriver" autowire="byType">
 </bean>
```
# **Annotation**

@Component:定义Bean,或@Component("name") @Value:properties注入 @Autowired & @Resource:自动装配依赖 @PostConstruct & @PreDestroy:生命周期回调

在xml中加入

<context:component-scan base-package="com.netease.course" />

### **//AOP技术**

### AOP术语

Aspect:日志、安全等功能

Join point:函数执行或者属性访问

Advice:在某个函数执行点上要执行的切面功能

Pointcut: 匹配横切目标函数的表达式

Advice类型

Before: 函数执行之前

After returning:函数正常返回之后

After throwing: 函数抛出异常之后

After finally: 函数返回之后

Around:函数执行前后

Spring AOP

非完整AOP实现

整合AOP和与IoC

XML schema-based AOP

@AspectJ annotation-based AOP

### **@AspecsJ annotation-based AOP**

aspectjweaver.jar

```
<?xml version="1.0" encoding="UTF-8"?>
```

```
<beans xmlns="http://www.springframework.org/schema/beans"
   xmlns:xsi="http://www.w3.org/2001/XMLSchema-instance"
  xmlns:aop="http://www.springframework.org/schema/aop"
```

```
 xsi:schemaLocation="http://www.springframework.org/schema/beans
 http://www.springframework.org/schema/beans/spring-beans-2.0.xsd
 http://www.springframework.org/schema/aop
 http://www.springframework.org/schema/aop/spring-aop-2.0.xsd">
```

```
 <aop:aspectj-autoproxy />
```
### </beans>

# **定义Aspect**

```
 <bean id="loggingAspect" class="com.netease.course.LoggingAspect">
      <!-- configure properties of aspect here as normal -->
 </bean>
```
### 相应代码中类名前加入@Aspect

### **定义Pointcut**

@Pointcut("execution(\* com.netease.course.Calculator.\*(..))")

### private void arithmetic() {}

### **Pointcut表达式**

designator(modifiers? return-type declaring-type? name(param) throws?)

designator: execution, within

modifiers: public, private

return-type: 返回类型,\*

declaring-type: 包名,类名

name: 函数名,\*

param: 参数列表, ()无参, (..)任意参数

throws: 异常类型

可以组合

### **定义Advice**

@Before("com.netease.course.LoggingAspect.arithmetic()")

```
public void doLog() {
```
//

}

或

```
@Before("execution(* com.netease.course.Calculator.*(..))")
public void doLog() {
   //
}
或
@AfterReturning("com.netease.course.LoggingAspect.arithmetic()")
public void doLog() {
   //
}
或
@AfterThrowing("com.netease.course.LoggingAspect.arithmetic()")
public void doLog() {
   //
}
或
@After("com.netease.course.LoggingAspect.arithmetic()")
public void doLog() {
   //
}
Advice参数
函数上下文信息
@Before("com.netease.course.LoggingAspect.arithmetic()")
public void doLog(JoinPoint jp) {
   System.out.println(jp.getSignature() + ", " + jp.getArgs());
```

```
}
或
```

```
@Around("com.netease.course.LoggingAspect.arithmetic()")
```

```
public void doLog(ProceedingJoinPoint pjp) {
```

```
 System.out.println("start method: " + pjp.toString());
```

```
Object retVal = pjp.proceed();
```

```
 System.out.println("stop method: " + pjp.toString());
```
# }

# 返回值

```
@AfterReturning(pointcut="com.netease.course.LoggingAspect.arithmetic()"),
```

```
 returning="retVal")
```

```
public void doLog(Object retVal) {
```
//

```
}
```

```
异常
```

```
@AfterThrowing(pointcut="com.netease.course.LoggingAspect.arithmetic()"),
```

```
 throwing="ex")
```
public void doLog(IllegalArgumentException ex) {

//

}

# 目标函数参数

@Before("com.netease.course.LoggingAspect.arithmetic() && args(a, ..)")

```
public void doLog(JoinPoint jp, int a) {
```
//

}

# **XML schema-based AOP**

```
 <aop:config>
    <aop:aspect id="loggingAspect" ref="loggingBean">
      <aop:pointcut id="arithmetic" expression="execution(* com.netease.course.Calculator.*(
.))" / </aop:aspect>
 </aop:config>
```
### 定义Advice

```
<aop:config>
   <aop:aspect id="loggingAspect" ref="loggingBean">
     <aop:before pointcut-ref="arithmetic" method="doLog" />
   </aop:aspect>
 </aop:config>
```
### 或

```
 <aop:config>
    <aop:aspect id="loggingAspect" ref="loggingBean">
      <aop:before pointcut="execution(* com.netease.course.Calculator.*(..))" method="doLo
" />
    </aop:aspect>
 </aop:config>
```
### 或

```
 <aop:config>
   <aop:aspect id="loggingAspect" ref="loggingBean">
     <aop:after-returning pointcut-ref="arithmetic" returning="retVal" method="doLog" />
   </aop:aspect>
 </aop:config>
```
### 或

```
 <aop:config>
   <aop:aspect id="loggingAspect" ref="loggingBean">
     <aop:after-throwing pointcut-ref="arithmetic" throwing="ex" method="doLog" />
   </aop:aspect>
 </aop:config>
```
### 或

```
 <aop:aspect id="loggingAspect" ref="loggingBean">
   <aop:around pointcut-ref="arithmetic" method="doLog" />
 </aop:aspect>
```
### **//数据访问**

DAO, Data Access Object

数据访问相关接口

ORM, Object Relation Mapping

对象关系映射

DataSource (javax.sql)

DriverManagerDataSource (org.springframework.jdbc.datasource)

BasicDataSource (org.apache.commons.dbcp)

```
 <bean id="dataSource" class="org.apache.commons.dbcp.BasicDataSource" destroy-meth
d="close">
     <property name="driverClassName" value="${jdbc.driverClassName}" />
     <property name="url" value="${jdbc.url}" />
     <property name="username" value="${jdbc.username}" />
     <property name="password" value="${jdbc.password}" />
   </bean>
```

```
 <context:property-placeholder location="db.properties" />
```
JdbcTemplate (org.springframework.jdbc.core)

设置JdbcTemplate的数据库配置信息

private JdbcTemplate jdbcTemplate;

```
@Autowired
public void setDataSource(DataSource dataSource) {
   this.jdbcTemplate = new JdbcTemplate(dataSource);
}
```
### 查询操作

```
 int rowCount = this.jdbcTemplate.queryForObject("select count(*) from user", Integer.class);
   int countOfNamedJoe = this.jdbcTemplate.queryForObject("select count(*) from user where
first name = ?", Integer.class, "Joe");
```
String lastName = this.jdbcTemplate.queryForObject("select last name from user where id ?", new Object[]{1212L}, String.class);

### 更改操作

this.jdbcTemplate.update("insert into user (first\_name, last\_name) values (?, ?)", "Meimei", "Ha ");

或

this.jdbcTemplate.execute("create table user (id integer, first\_name varchar(100), last\_name va char(100))");

### 对象匹配

```
User user = this.jdbcTemplate.queryForObject("select last_name from user where id = \langle",
      new Object[]{1212L},
      new RowMapper<User>() {
   public User mapRow(ResultSet rs, int rowNum) throws SQLException {
     User user = new User();
     user.setFirstName(rs.getString("first_name"));
     user.setLastName(rs.getString("last_name"));
      return user;
   }
 });
```
# 或

```
List<User> users = this.jdbcTemplate.query("select last name from user where id = ?",
      new Object[]{1212L},
      new RowMapper<User>() {
   public User mapRow(ResultSet rs, int rowNum) throws SQLException {
      User user = new User();
     user.setFirstName(rs.getString("first_name"));
     user.setLastName(rs.getString("last_name"));
      return user;
   }
 });
```
### 定义JdbcTemplate

```
public class JdbcExampleDao implements ExampleDao {
   private JdbcTemplate jdbcTemplate;
   public void setDataSource(DataSource dataSource) {
     this.jdbcTemplate = new JdbcTemplate(dataSource);
   }
   //...DAO接口实现
}
```
可以在xml中配置相应的bean

```
也可以用annotation的方法,如下:
```

```
@Repository
public class JdbcExampleDao implements ExampleDao {
   private JdbcTemplate jdbcTemplate;
   @Autowired
   public void setDataSource(DataSource dataSource) {
     this.jdbcTemplate = new JdbcTemplate(dataSource);
   }
   //...DAO接口实现
}
```
NamedParameterJdbcTemplate (org.springframework.jdbc.core)

private NamedParameterJdbcTemplate namedParameterJdbcTemplate;

```
@Autowired
public void setDataSource(DataSource dataSource) {
   this.namedParameterJdbcTemplate= new NamedParameterJdbcTemplate (dataSource);
}
public int countOfUserByFirstName(String firstName) {
  String sql = "select count(*) from usertest where first name = :first name";
  Map<String, String> namedParameters = Collections.singletonMap("first_name", firstName
;<br>;
   return this.namedParameterJdbcTemplate.queryForObject(sql, namedParameters, Integer.c
ass);
}
其他api接口
queryForObject(String sql, Map<String, ?> paramMap, RowMapper<T> rowMapper)
queryForObject(String sql, SqlParameterSource paramSource, Class<T> requiredType)
SqlParameterSource: MapSqlParameterSource, BeanPropertySqlParameterSource (org.springf
amework.jdbc.core.namedparam)
如:
```

```
public int countOfUserByFirstName(User user) {
```

```
String sql = "select count(*) from usertest where first name = :first name";
   SqlParameterSource namedParameters = new BeanPropertySqlParameterSource(user);
   return this.namedParameterJdbcTemplate.queryForObject(sql, namedParameters, Integer.c
ass);
```

```
}
```
### 异常处理

DataAccessException, "unchecked", 是一个基类 (org.springframework.dao)

# **//事务管理**

spring事务管理

统一的事务编程模型,编程式事务及声明式事务(AOP)

public interface PlatformTransactionManager {

 TransactionStatus getTransaction(TransactionDefinition definition) throws TransactionExcep ion;

void commit(TransactionStatus status) throws TransactionException;

void rollback(TransactionStatus status) throws TransactionException;

}

# 事务管理器

PlatformTransactionManager (org.springframework.transaction):

DataSourceTransactionManager (org.springframework.jdbc.datasource), JDBC HibernateTransactionManager (org.springframework.orm.hibernate), Hibernate TransactionDefinition getName:事务名称 getIsolationLevel:隔离级别 getPropagationBehavior:传播行为 getTimeout: 超时时间 isReadOnly:是否只读 **TransactionStatus** isNewTransaction:是否是新事务 hasSavePoint: 是否有savepoint (诊断, NESTED) isCompleted:是否完成 isRollbackOnly:事务结果是否是rollback-only setRollbackOnly:设置事务为rollback-only 隔离级别 ISOLATION\_READ\_UNCOMMITTED:读未提交 ISOLATION\_READ\_COMMITTED:读提交 ISOLATION\_REPEATABLE\_READ:重复读 ISOLATION SERIALIZABLE: 串行化 ISOLATION\_DEFAULT:默认 传播行为 PROPAGATION\_MANDATORY:必须在一个事务中运行,不存在则抛异常 PROPAGATION NEVER: 不应该在事务中运行, 存在则抛异常 PROPAGATION\_NOT\_SUPPORTED: 不应该在事务中运行, 存在则挂起 PROPAGATION SUPPORTS: 不需要事务, 有则在事务中执行 PROPAGATION\_REQUIRED: 必须在事务中执行, 如果不存在, 则启动新事务(内部事务会影响外 事务) PROPAGATION NESTED: 必须在事务中执行, 如果不存在, 则启动新事务 (事务之间互不影响) PROPAGATION\_REQUIRES\_NEW:必须在新事务中执行,挂起当前事务(独立physical事务)

#### **声明式事务**

### 添加schema

```
<?xml version="1.0" encoding="UTF-8"?>
<beans xmlns="http://www.springframework.org/schema/beans"
   xmlns:xsi="http://www.w3.org/2001/XMLSchema-instance" xmlns:aop="http://www.springf
amework.org/schema/aop"
   xmlns:tx="http://www.springframework.org/schema/tx"
   xsi:schemaLocation="http://www.springframework.org/schema/beans
   http://www.springframework.org/schema/beans/spring-beans-2.0.xsd
   http://www.springframework.org/schema/tx
   http://www.springframework.org/schema/tx/spring-tx.xsd
   http://www.springframework.org/schema/aop
   http://www.springframework.org/schema/aop/spring-aop-2.0.xsd">
```
# 定义事务管理器

```
<bean id="txManager"
   class="org.springframework.jdbc.datasource.DataSourceTransactionManager">
   <property name="dataSource" ref="dataSource" />
</bean>
<bean id="dataSource" class="org.apache.commons.dbcp.BasicDataSource"
   destroy-method="close">
   <property name="driverClassName" value="${jdbc.driverClassName}" />
  <property name="url" value="${jdbc.url}" />
   <property name="username" value="${jdbc.username}" />
   <property name="password" value="${jdbc.password}" />
</bean>
<context:property-placeholder location="db.properties" />
```
# 定义事务Advice

```
<tx:advice id="txAdvice" transaction-manager="txManager">
   <tx:attributes>
     <tx:method name="get*" read-only="true" />
     <tx:method name="*" />
   </tx:attributes>
</tx:advice>
```
# 定义Pointcut

```
<aop:config>
   <aop:pointcut id="daoOperation"
     expression="execution(* com.netease.course.AccountDao.*(..))" />
   <aop:advisor advice-ref="txAdvice" pointcut-ref="daoOperation" />
</aop:config>
```
配置<tx:method />

name: 匹配的函数名称,支持\*匹配

propagation:事务传播行为 isolation:事务隔离级别 timeout: 超时 read-only:是否只读事务 rollback-for:触发回滚的异常,用逗号分隔 no-rollback-for:不触发回滚的异常 采用annotation方法 @Transactional xml中添加

<tx:annotation-driven transaction-manager="txManager" />

### 相应代码

```
@Transactional(propagation=Propagation.REQUIRED, rollbackFor=Exception.class)
public boolean deleteClusterByClusterId(Sring clusterId) {
   // do work
}
@transactional
```
value:使用的TransactionManager propagation:事务传播行为 isolation:事务隔离级别 timeout: 超时 readOnly:是否只读 rollbackFor:触发回滚的异常类对象数组 rollbackForClassName:触发回滚的异常类名称数组 noRollbackFor:不触发回滚的异常类对象数组 noRollbackForClassName:不触发回滚的异常类名称数组

### **编程式事务**

### 定义TransactionTemplate

```
public class SimpleService implements Service {
   private final TransactionTemplate transactionTemplate;
   public SimpleService(PlatformTransactionManager transactionManager) {
      this.transactionTemplate = new TransactionTemplate(transactionManager);
      this.transactionTemplate.setIsolationLevel(TransactionDefinition.ISOLATION_READ_UNC
MMITTED);
     this.transactionTemplate.setTimeout(30);
   }
}
```

```
public Object someMethod() {
   return transactionTemplate.execute(new TransactionCallback() {
     public Object doInTransaction(TransactionStatus status) {
        updateOperation1();
        return resultOfUpdateOperation2();
     }
   });
}
或(不返回结果)
public Object someMethodWithoutResult() {
   return transactionTemplate.execute(new TransactionCallbackWithoutResult() {
     protected void doInTransactionWithoutResult(TransactionStatus status) {
        updateOperation1();
        updateOperation2();
     }
   });
}
或(设置为遇到异常时只能回滚)
public Object someMethodWithoutResult() {
   return transactionTemplate
        .execute(new TransactionCallbackWithoutResult() {
          protected void doInTransactionWithoutResult(
               TransactionStatus status) {
             try {
               updateOperation1();
               updateOperation2();
             } catch (SomeBusinessException e) {
               status.setRollbackOnly();
 }
 }
        });
}
```
# PlatformTransactionManager的实现

```
DefaultTransactionDefinition def = new DefaultTransactionDefinition();
def.setName("TxName");
def.setPropagationBehavior(TransactionDefinition.PROPAGATION_REQUIRED);
TransactionStatus status = txManager.getTransaction(def);
try {
   //do something
} catch (MyException ex) {
   txManager.rollback(status);
```

```
 throw ex;
```
} txManager.commit(status);

# **整合MyBatis**

**SqlSessionFactory** 添加mybatis-spring依赖

```
 <dependency>
   <groupId>org.mybatis</groupId>
   <artifactId>mybatis-spring</artifactId>
   <version>1.2.3</version>
 </dependency>
 <dependency>
   <groupId>org.mybatis</groupId>
   <artifactId>mybatis</artifactId>
   <version>3.3.0</version>
 </dependency>
```
定义SqlSessionFactoryBean

```
<bean id="sqlSessionFactory" class="org.mybatis.spring.SqlSessionFactoryBean">
   <property name="dataSource" ref="dataSource" />
   <property name="configLocation" value="classpath:sqlMapConfig.xml" />
   <property name="mapperLocations" value="classpath*:sample/config/mappers/**/*.xml" 
>
</bean>
```
定义Mapper

```
public interface UserMapper {
```

```
 @Select("SELECT * FROM users WHERE id = #{userId}")
 User getUser(@Param("userId") String userId);
```
# 配置结果映射

}

```
@Results({
   @Result(property="id", column="id"),
   @Result(property="firstName", column="first_name"),
   @Result(property="lastName", column="last_name")
})
```

```
或者采用xml的方法,见Mybatis部分
```
定义Mapper Bean

```
<bean id="userMapper" class="org.mybatis.spring.mapper.MapperFactoryBean">
   <property name="mapperInterface" value="com.netease.course.UserMapper" />
```

```
 <property name="sqlSessionFactory" ref="sqlSessionFactory" />
</bean>
```
### 或采用自动发现的机制

```
<beans xmlns="http://www.springframework.org/schema/beans"
   xmlns:xsi="http://www.w3.org/2001/XMLSchema-instance"
  xmlns:mybatis="http://mybatis.org/schema/mybatis-spring"
   xsi:schemaLocation="http://www.springframework.org/schema/beans
   http://www.springframework.org/schema/beans/spring-beans.xsd
   http://mybatis.org/schema/mybatis-spring
   http://mybatis.org/schema/mybatis-spring.xsd">
```

```
 <mybatis:scan base-package="com.netease.course" />
</beans>
```
### 当需要指定SqlSessionFactory时

```
<mybatis:scan base-package="com.netease.course" factory-ref="sqlSessionFactory" />
```
### 或者

```
<bean class="org.mybatis.spring.mapper.MapperScannerConfigurer">
   <property name="basePackage" value="com.netease.course" />
   <property name="sqlSessionFactoryBeanName" value="sqlSessionFactory" />
</bean>
```
### 使用Mapper

```
public class SomeService {
   @Autowired
   private UserMapper userMapper;
   public User getUser(String userId) {
      return userMapper.getUser(userId);
   }
}
```
### 定义SqlSessionTemplate使用

```
<bean id="sqlSession" class="org.mybatis.spring.SqlSessionTemplate">
   <constructor-arg index="0" ref="sqlSessionFactory" />
</bean>
```
### SqlSessionTemplate使用

```
public class UserDao {
   @Autowired
   private SqlSession sqlSession;
   public User getUser(String userId) {
```

```
 return (User) sqlSession.selectOne("com.netease.course.UserMapper.getUser", userId);
   }
}
```
# **//Web框架**

DispatcherServlet

[servlet-name]-servlet.xml

HandlerMapping

**Controllers** 

View解析相关

WebApplicationContext

ContextLoaderListener

```
<listener>
   <listener-class>org.springframework.web.context.ContextLoaderListener</listener-class>
</listener>
<context-param>
   <param-name>contextConfigLocation</param-name>
   <param-value>/WEB-INF/applicationContext*.xml</param-value>
</context-param>
```
Servlet WebApplicationContext (containing controllers, view resolvers, and other web-related beans)

Root WebAppliacationContext (containing middler-tier services, datasources, etc.)

# **实现Controller**

```
 @Controller
 @RequestMapping(value = "/hello")
 public class HelloController {
   @RequestMapping(value = "/spring")
   public void spring(HttpServletResponse response) throws IOException {
      response.getWriter().write("Hello, Spring Web!!");
   }
 }
```
### **定义Controller**

自动发现

<context:component-scan base-package="com.netease.course" />

@RequestMapping name: 名称 value & path: 路径, 如"/hello"

method: 请求万法, 如"GET" params: 请求参数 headers: 请求头 consumes: 请求的媒体类型,"Content-Type" produces: 响应的媒体类型,"ACCEPT"

### 注入路径中的变量

```
@RequestMapping(value="/users/{userId}")
public String webMethod(@PathVariable String userId) {
   //do work
}
```
### 或

```
@RequestMapping(value="/users/{userId:[a-z]+}")
public String webMethod(@PathVariable String userId) {
   //do work
```
# }

### 函数参数

HttpServletRequest / HttpServletResponse, HttpSession (Servlet API) Reader / Writer @PathVariable @RequestParam @RequestHeader **HttpEntity** @RequestBody Map / Model / ModelMap 函数返回值 void String: view名称,@ResponseBody **HttpEntity** View Map Model ModelAndView

### **函数实现**

@RequestMapping(value="/spring/{user}")

public void helloSpring(

@PathVariable("user") String user,

@RequestParam("msg") String msg,

@RequestHeader("host") String host,

HttpServletRequest request,

Writer writer) throws IOException {

writer.write("URI: " + request.getRequestURI());

writer.write("Hello, " + user + ": " + msg + ", host=" + host);

}

# 或

```
@RequestMapping(value="/spring/login")
```
public void login(@ModelAttribute User user, Writer writer) {

//do work

}

# 或

```
@RequestMapping(value="/users/login")
```
public String login(@RequestParam("name") String name, @RequestParam("password") Strin password, ModelMap map) {

```
 map.addAttribute("name", name);
```
map.addAttribute("password", "\*\*\*\*\*\*");

return "user";

### }

{

# **ModelMap**

ModelMap的实例是由bboss mvc框架自动创建并作为控制器方法参数传入,用户无需自己创建。

public String xxxxmethod(String someparam,ModelMap model)

```
 //省略方法处理逻辑若干 
 //将数据放置到ModelMap对象model中,第二个参数可以是任何java类型 
 model.addAttribute("key",someparam);
```

```
 ...... 
    //返回跳转地址 
    return "path:handleok"; 
}
```
### **ModelAndView**

ModelAndView的实例是由用户手动创建的,这也是和ModelMap的一个区别。

```
public ModelAndView xxxxmethod(String someparam) 
{ 
   //省略方法处理逻辑若干 
   //构建ModelAndView实例,并设置跳转地址 
   ModelAndView view = new ModelAndView("path:handleok"); 
   //将数据放置到ModelAndView对象view中,第二个参数可以是任何java类型 
   view.addObject("key",someparam); 
 ...... 
   //返回ModelAndView对象view 
   return view;
```

```
}
```
上传文件

定义bean

```
<bean id="multipartResolver"
   class="org.springframework.web.multipart.commons.CommonsMultipartResolver">
   <property name="maxUploadSize" value="100000" />
</bean>
```
相应代码

```
@RequestMapping(value="/form", method=RequestMethod.POST)
public String handleFormUpload(@RequestParam("file") MultipartFile file) {
   // save the file
}
```
相应依赖

```
<dependency>
  <groupId>commons-fileupload</groupId>
  <artifactId>commons-fileupload</artifactId>
  <version>1.3.1</version>
</dependency>
```
# **HttpEntity**

```
@RequestMapping(value="/something")
public ResponseEntity<String> handle(HttpEntity<byte[]> requestEntity) {
   String requestHeader = requestEntity.getHeaders().getFirst("MyRequestHeader");
   byte[] requestBody = requestEntity.getBody();
```

```
 // do something with requestHeader and requestBody
 HttpHeaders responseHeaders = new HttpHeaders();
 responseHeaders.set("MyResponseHeader", "MyValue");
 return new ResponseEntity<String>("hello spring", responseHeaders, HttpStatus.CREATED);
```
@RequestBody & @ResponseBody

```
@RequestMapping(value="/spring")
@ResponseBody
public String spring(@RequestBody String body) throws IOException {
   return "hello" + body;
}
```
MessageConverter, 返回Java对象的转化

RequestBody ---> Object: 参数

ResponseBody <--- Object: 返回值

xml文件配置

}

```
<beans xmlns="http://www.springframework.org/schema/beans"
   xmlns:xsi="http://www.w3.org/2001/XMLSchema-instance" xmlns:context="http://www.spr
ngframework.org/schema/context"
   xmlns:mvc="http://www.springframework.org/schema/mvc"
   xsi:schemaLocation="http://www.springframework.org/schema/beans
   http://www.springframework.org/schema/beans/spring-beans.xsd
   http://www.springframework.org/schema/mvc
   http://www.springframework.org/schema/mvc/spring-mvc.xsd
   http://www.springframework.org/schema/context
   http://www.springframework.org/schema/context/spring-context.xsd">
   <context:component-scan base-package="com.netease.course" />
   <mvc:annotation-driven />
</beans>
```
添加相应依赖,如JSON相关依赖

```
 <dependency>
   <groupId>com.fasterxml.jackson.core</groupId>
   <artifactId>jackson-core</artifactId>
   <version>2.6.4</version>
 </dependency>
 <dependency>
   <groupId>com.fasterxml.jackson.core</groupId>
   <artifactId>jackson-databind</artifactId>
   <version>2.6.4</version>
 </dependency>
```
### **View解析**

String 名称

View

ModelAndView

Map

Model

# **ViewResolver (org.springframework.web.servlet):**

InternalResourceViewResolver (org.springframework.web.servlet.view) FreeMarkerViewResolver (org.springframework.web.servlet.view.freemarker) ContentNegotiatingViewResolver (org.springframework.web.servlet.view)

InternalResourceViewResovler

Servlet, JSP bean定义

<bean id="viewResolver" class="org.springframework.web.servlet.view.InternalResourceViewResolver"> <property name="prefix" value="/WEB-INF/jsp/" /> <property name="suffix" value=".jsp" /> </bean>

resultView -------> /WEB-INF/jsp/resultView.jsp

FreeMarkerViewResolver

FreeMarker

bean定义

```
<bean id="freemarkerConfig"
   class="org.springframework.web.servlet.view.freemarker.FreeMarkerConfigurer">
   <property name="templateLoaderPath" value="/WEB-INF/freemarker/" />
</bean>
<bean id="viewResolver"
   class="org.springframework.web.servlet.view.freemarker.FreeMarkerViewResolver">
   <property name="cache" value="true" />
  <property name="prefix" value="" />
   <property name="suffix" value=".ftl" />
   <property name="contentType" value="text/html; charset=utf-8" />
</bean>
```
ContentNegotiatingViewResolver

ViewResovler的组合

扩展名: user.json, user.xml, user.pdf

```
Accept头 (media types): application / json, application / xml
```
bean定义

```
<bean
   class="org.springframework.web.servlet.view.ContentNegotiatingViewResolver">
   <property name="viewResolvers">
     <list>
        <bean id="viewResolver"
          class="org.springframework.web.servlet.view.freemarker.FreeMarkerViewResolver">
          <property name="cache" value="true" />
          <property name="prefix" value="" />
          <property name="suffix" value=".ftl" />
        </bean>
     </list>
   </property>
   <property name="defaultViews">
     <list>
        <bean
          class="org.springframework.web.servlet.view.json.MappingJackson2JsonView" />
     </list>
   </property>
</bean>
```
### DefaultRequestToViewNameTranslator

example/admin/index.html ---------> admin/index

example/display.html -------> display

### **ContentNegotiatingViewResolver 根据路径后缀,选择不同视图**

方法一: 使用扩展名

http://localhost:8080/learn/user.xml 获取xml类型数据

http://localhost:8080/learn/user.json 获取json类型数据

http://localhost:8080/learn/user 使用默认view呈现, 如jsp

方法二:使用http 请求头的Accept

GET /user HTTP/1.1

Accept:application/xml

GET /user HTTP/1.1

Accept:application/json

方法三:使用参数

http://localhost:8080/learn/user?format=xml

http://localhost:8080/learn/user?format=json

同一资源,多种表述

<bean id="contentNegotiationManager" class="org.springframework.web.accept.ContentNe

```
otiationManagerFactoryBean"> 
   <!-- 是否启用扩展名支持,默认为true --> 
   <property name="favorPathExtenion" value="true" /> 
   <!-- 是否启用参数支持,默认为true --> 
   <property name="favorParameter" value="false" /> 
   <!-- 是否忽略掉accept header,默认为false --> 
   <property name="ignoreAcceptHeader" value="true" /> 
   <!-- 扩展名到mimeType的映射 --> 
   <property name="mediaTypes"> 
    <map> <!-- 例如:/user.json 中的 .json 会映射到 application/json --> 
        <entry key="json" value="application/json" /> 
        <entry key="xml" value="application/xml" /> 
     </map> 
   </property> 
   <!-- 如果所有mediaType都没匹配上,就使用defaultContentType --> 
   <property name="defaultContentType" value="text/html"/> 
</bean> 
<bean class="org.springframework.web.servlet.view.ContentNegotiatingViewResolver"> 
   <!-- 解析器的执行顺序 --> 
   <property name="order" value="1" /> 
   <property name="contentNegotiationManager" ref="contentNegotiationManager" /> 
   <property name="defaultViews"> 
     <list> 
        <bean class="org.springframework.web.servlet.view.json.MappingJackson2JsonView"
</bean> 
        <bean class="org.springframework.web.servlet.view.xml.MarshallingView"> 
          <constructor-arg> 
            <bean class="org.springframework.oxm.jaxb.Jaxb2Marshaller"> 
               <property name="classesToBeBound"> 
                 <list> 
                   <value>com.learn.model.User</value> 
                 </list> 
              </property> 
            </bean> 
          </constructor-arg> 
        </bean> 
     </list> 
   </property> 
</bean> 
<!-- 上面没匹配到则会使用这个视图解析器 ,解析为jsp --> 
<bean class="org.springframework.web.servlet.view.InternalResourceViewResolver"> 
   <property name="order" value="2" /> 
  <property name="prefix" value="/" />
   <property name="suffix" value=".jsp"/> 
</bean>
```
Controller中可以用RequestMapping匹配多个路径后缀

```
@RequestMapping(value = {"/users", "/users.html", "/users.json"})
public String getUsersInfo(ModelMap map) {
  List users = userServiceImp.getUsers();
   map.addAttribute("users", users);
   return "users";
```
### }

### **FreeMarker**

模板引擎

### 数据模型

对象: hashes

基本类型: scalars

注释

<#-- 这是注释 -->

插值:表达式

\${animal.name}

直接指定值:

字符串, 如 "Zoo", 'Zoo'

数字,如123.45

布尔值, 如true, false

序列, 如["zoo", "bar", 123]

值域,如0..9, 0..<10

哈希表, 如{"name":"green mouse", "price":150}

### 检索变量:

顶层变量: user

哈希表数据: user.name, user["name"]

列表数据: products[5]

连接操作:

```
users + "guest"
```
passwords + "joe":"secret123"

算术操作

逻辑操作

比较操作

FTL标签:指令

开始标签:<#directivename parameters>

结束标签:

if指令

<#if user=="Big Joe">, our beloved leader

list指令

<#list animals as animal>

\${animal.name}\${animal.price} Euros

include指令

<#include "/copyright\_footer.html">

使用

创建配置

Configuration cfg = new Configuration(Configuration.VERSION\_2\_3\_0);

cfg.setDirectoryForTemplateLoading(new File("/where/you/store/templates"));

cfg.setDefaultEncoding("UTF-8");

cfg.setTemplateExceptionHandler(TemplateExceptionHandler.RETHROW\_HANDLER);

### 定义模板

### 定义数据模型

如

```
Map root = new HashMap \leq ();
```

```
root.put("user", "Big Joe");
```
Map latestProduct = new  $HashMap \leq ();$ root.put("latestProduct", latestProduct); latestProduct.put("url", "products/greenmouse.html");

latestProduct.put("name", "greenmouse");

### 添加依赖

### <dependency>

<groupId>org.freemarkergroupId>

<artifactId>freemarkerartifactId>

<version>2.3.23version>

dependency>

### 输出结果

Template ftl = cfg.getTemplate("user.ftl");

Writer outWriter = new OutputStreamWriter(System.out);

ftl.process(root, outWriter);

### **工程模板**

一般java目录

com.netease.course.dao

com.netease.course.meta

com.netease.course.service

com.netease.course.service.impl

com.netease.course.utils

com.netease.course.web.controller

com.netease.course.web.filter